<sub>Докум</sub>аминистерство нахими высшего образования российской Федерации Информация о владельце:<br>фио. **Федеральное государственное б</mark>юджетное образовательное учреждение высшего образования** Должность: Проректор по учебной ОХИСКИЙ ГОСУДАРСТВЕННЫЙ УНИВЕРСИТЕТ СИСТЕМ УПРАВЛЕНИЯ И РАДИОЭЛЕКТРОНИКИ» (ТУСУР) ФИО: Сенченко Павел Васильевич Дата подписания: 03.11.2023 13:00:23 Уникальный программный ключ: 27e516f4c088deb62ba68945f4406e13fd454355

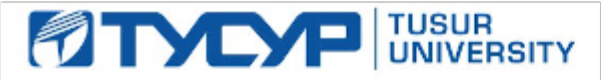

УТВЕРЖДАЮ

Проректор по УР Документ подписан электронной подписью<br>Сертификат: a1119608-cdff-4455-b54e-5235117c185c Владелец: Сенченко Павел Васильевич Действителен: с 17.09.2019 по 16.09.2024

## РАБОЧАЯ ПРОГРАММА ДИСЦИПЛИНЫ

## **ПРИКЛАДНАЯ ИНФОРМАТИКА**

Уровень образования: **высшее образование - бакалавриат** Направление подготовки / специальность: **09.03.02 Информационные системы и технологии** Направленность (профиль) / специализация: **Аналитические информационные системы** Форма обучения: **очная** Факультет: **Факультет вычислительных систем (ФВС)** Кафедра: **Кафедра экономической математики, информатики и статистики (ЭМИС)** Курс: **1** Семестр: **2** Учебный план набора 2023 года

#### Объем дисциплины и виды учебной деятельности

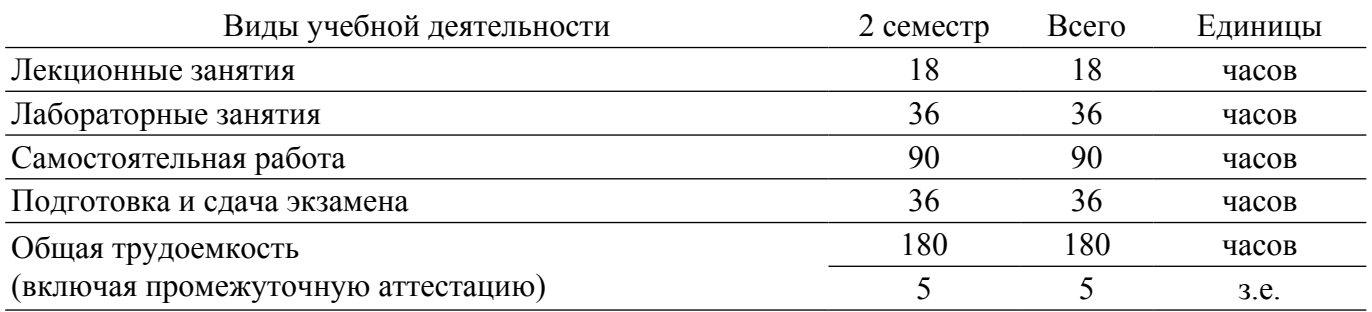

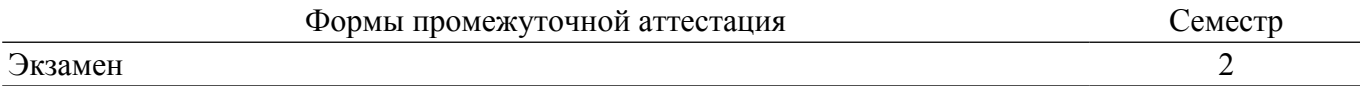

## 1. Общие положения

## 1.1. Цели дисциплины

1. Целью данной учебной дисциплины является изучение методик использования программных средств для автоматизации вычислений. Формирование единой системы знаний, дающей возможность разрабатывать компоненты аппаратно-программных комплексов, используя современные инструментальные средства и технологии программирования.

#### 1.2. Задачи дисциплины

1. Формирование у студентов представлений о программных продуктах предназначенных лля решения математических залач.

2. Выработка умений применять математические пакеты для решения задач.

3. Выработка умений переводить алгоритмы решения задач на язык программирования.

4. Научить студентов использовать математические пакеты и средства программирования для облегчения и ускорения расчетов.

#### 2. Место дисциплины в структуре ОПОП

Блок дисциплин: Б1. Дисциплины (модули).

Часть блока дисциплин: Часть, формируемая участниками образовательных отношений. Модуль дисциплин: Модуль направленности (профиля) (major).

Индекс лисциплины: Б1.В.02.14.

Реализуется с применением электронного обучения, дистанционных образовательных технологий.

#### 3. Перечень планируемых результатов обучения по дисциплине, соотнесенных с индикаторами достижения компетенций

Процесс изучения дисциплины направлен на формирование следующих компетенций в соответствии с ФГОС ВО и основной образовательной программой (таблица 3.1):

Таблица 3 1 – Компетенции и инликаторы их лостижения

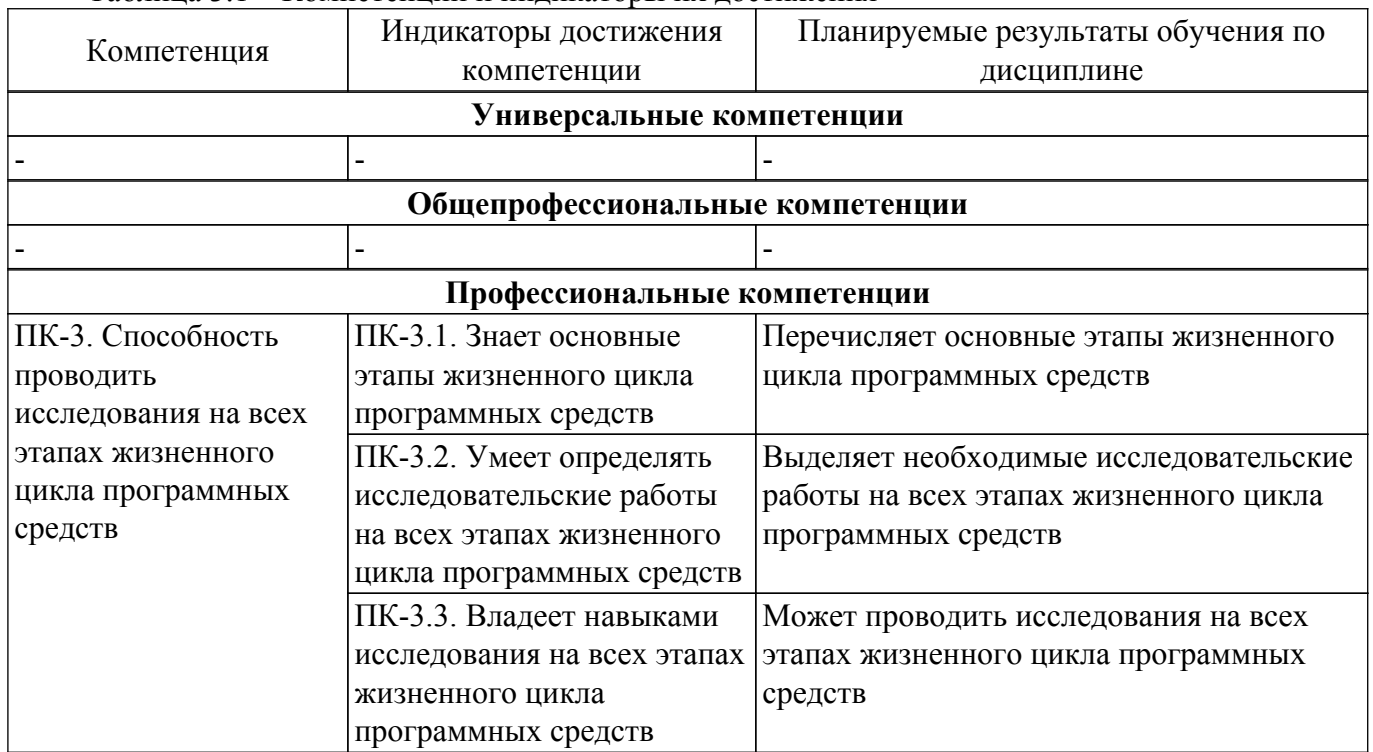

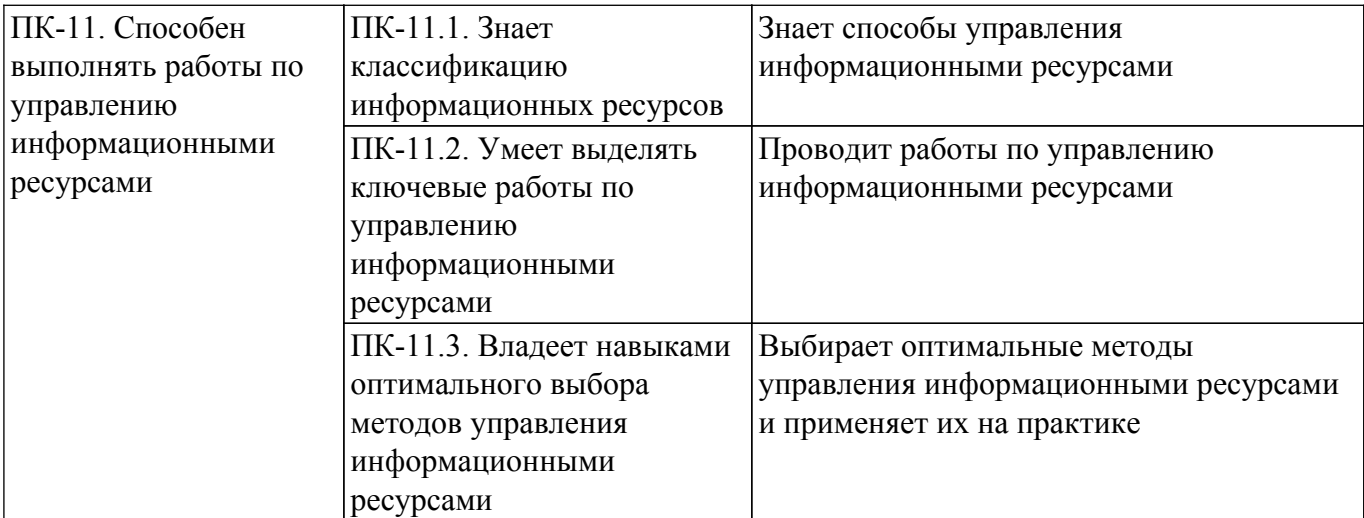

## **4. Объем дисциплины в зачетных единицах с указанием количества академических часов, выделенных на контактную работу обучающихся с преподавателем и на самостоятельную работу обучающихся**

Общая трудоемкость дисциплины составляет 5 зачетных единиц, 180 академических часов. Распределение трудоемкости дисциплины по видам учебной деятельности представлено в таблице 4.1.

Таблица 4.1 – Трудоемкость дисциплины по видам учебной деятельности

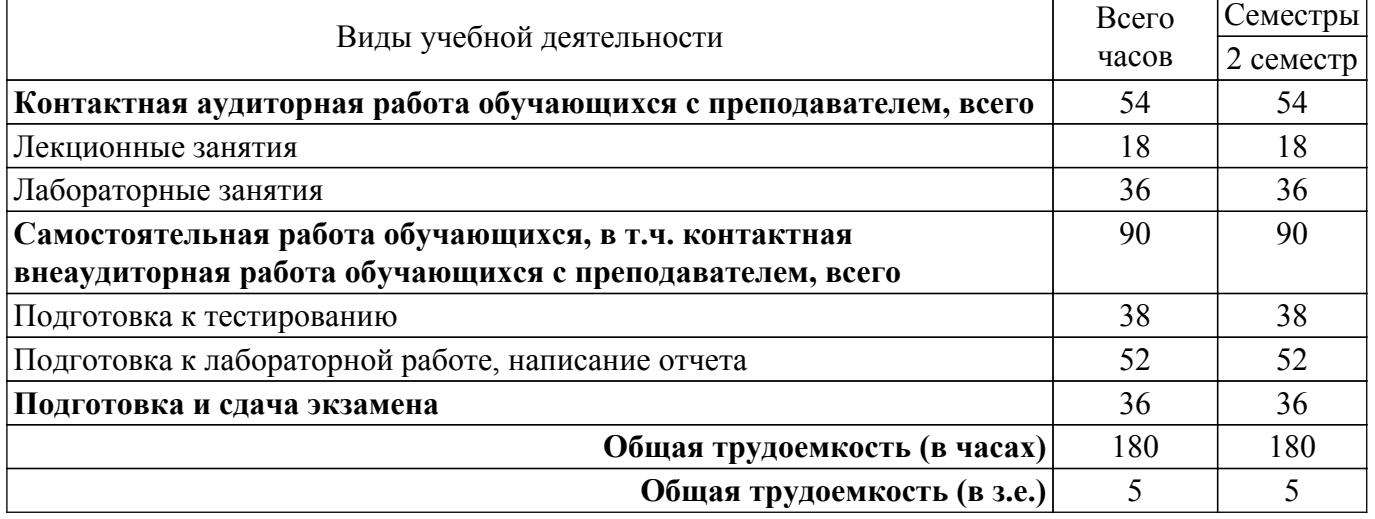

## **5. Структура и содержание дисциплины**

## **5.1. Разделы (темы) дисциплины и виды учебной деятельности**

Структура дисциплины по разделам (темам) и видам учебной деятельности приведена в таблице 5.1.

Таблица 5.1 – Разделы (темы) дисциплины и виды учебной деятельности

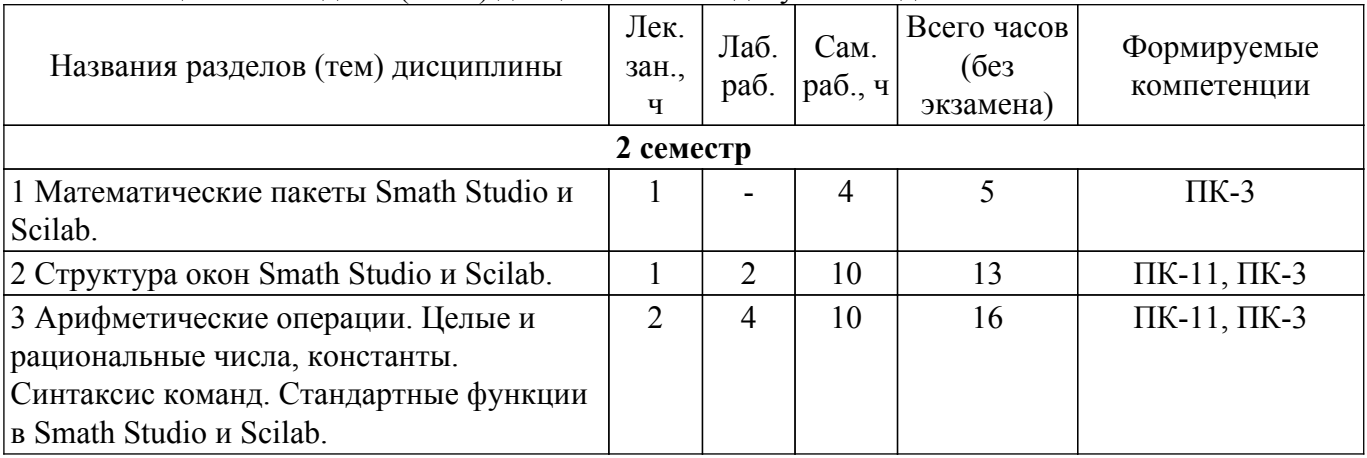

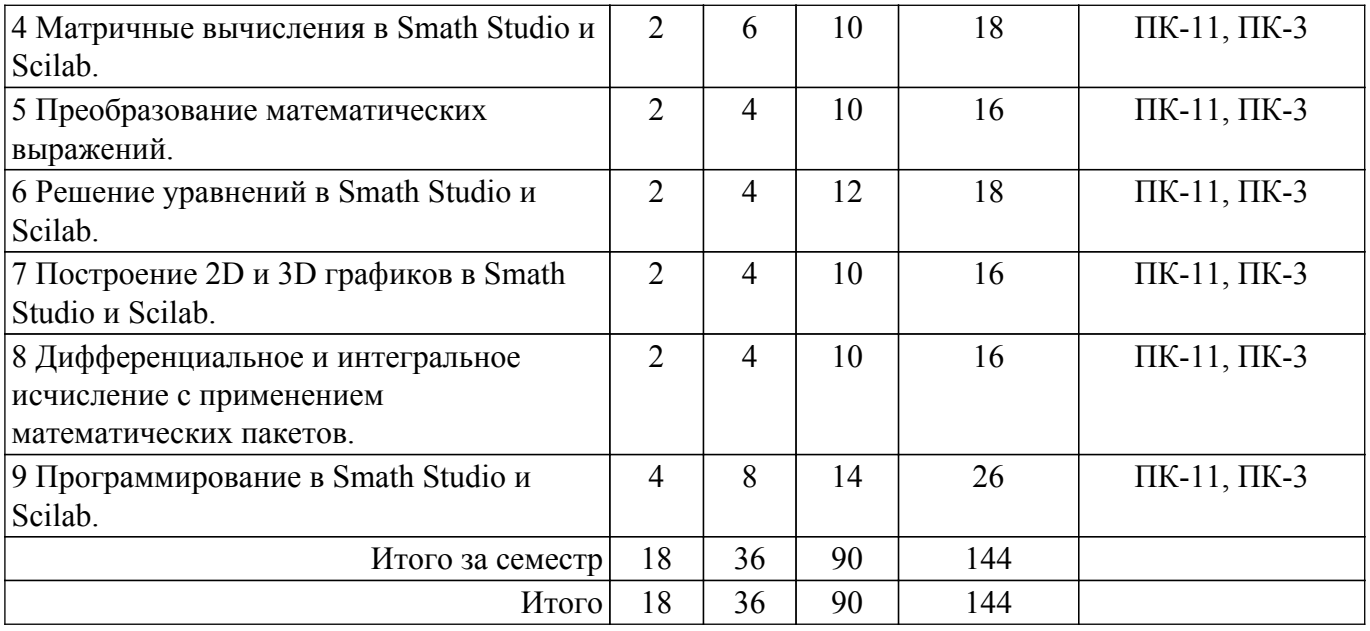

# **5.2. Содержание разделов (тем) дисциплины**

Содержание разделов (тем) дисциплины (в т.ч. по лекциям) приведено в таблице 5.2. Таблица 5.2 – Содержание разделов (тем) дисциплины (в т.ч. по лекциям)

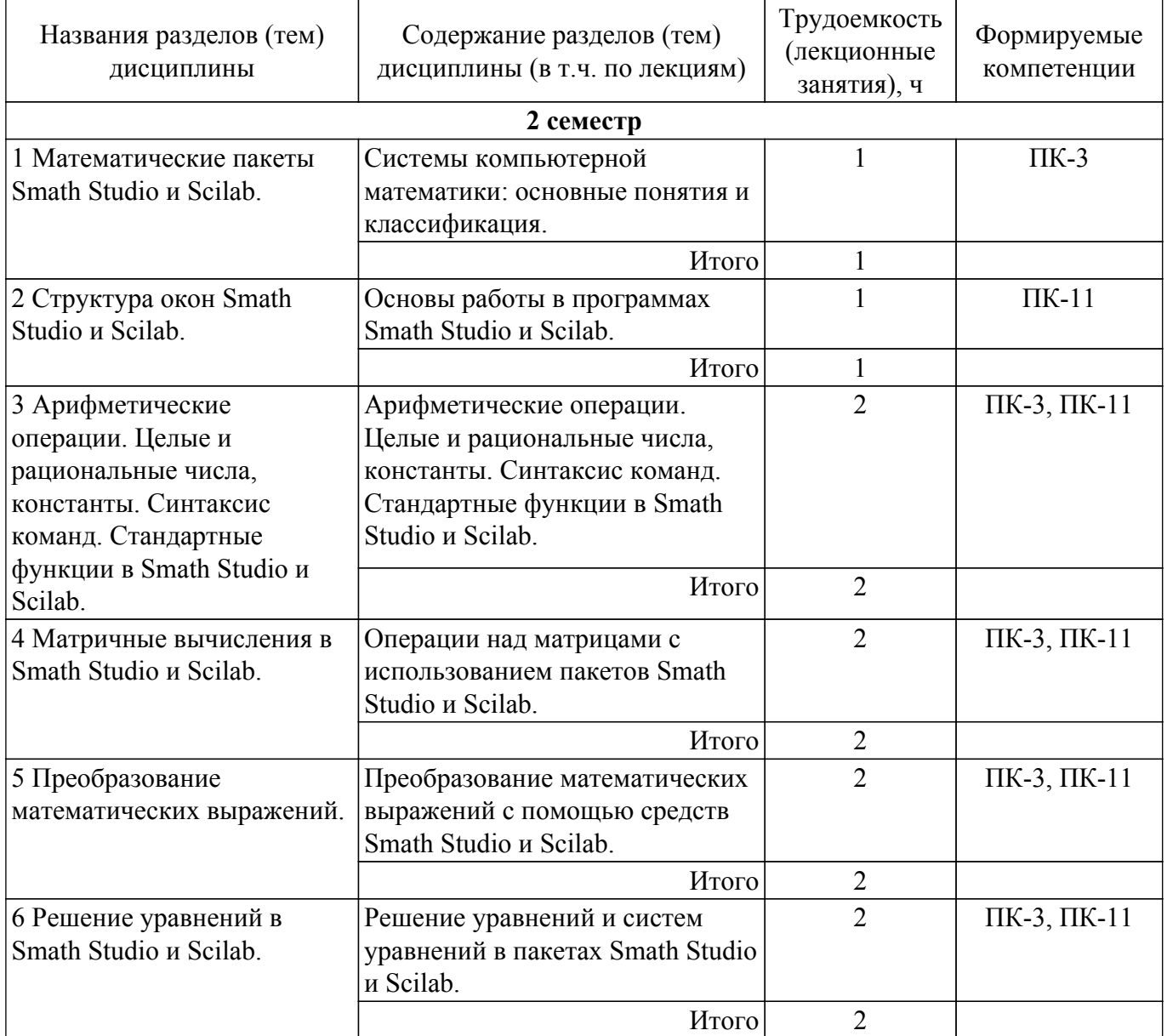

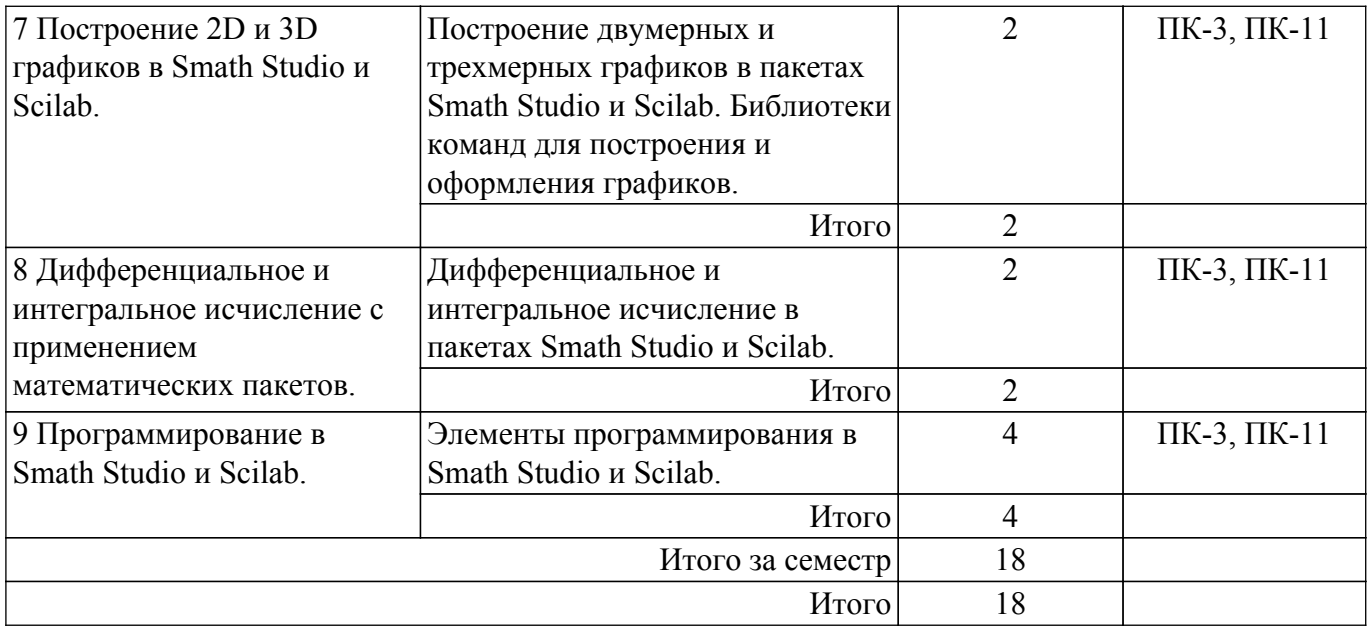

# **5.3. Практические занятия (семинары)**

Не предусмотрено учебным планом

# **5.4. Лабораторные занятия**

Наименование лабораторных работ приведено в таблице 5.4. Таблица 5.4 – Наименование лабораторных работ

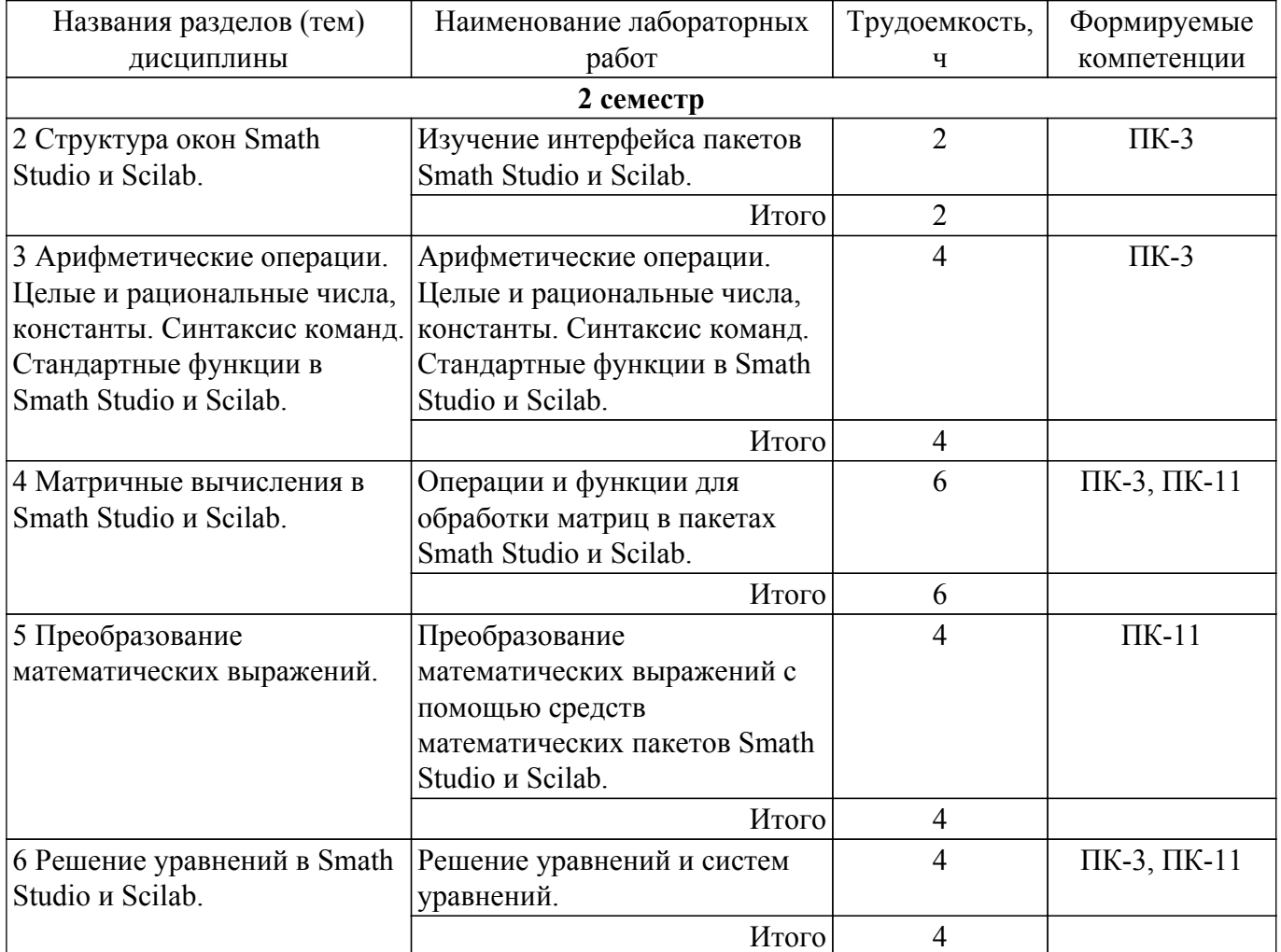

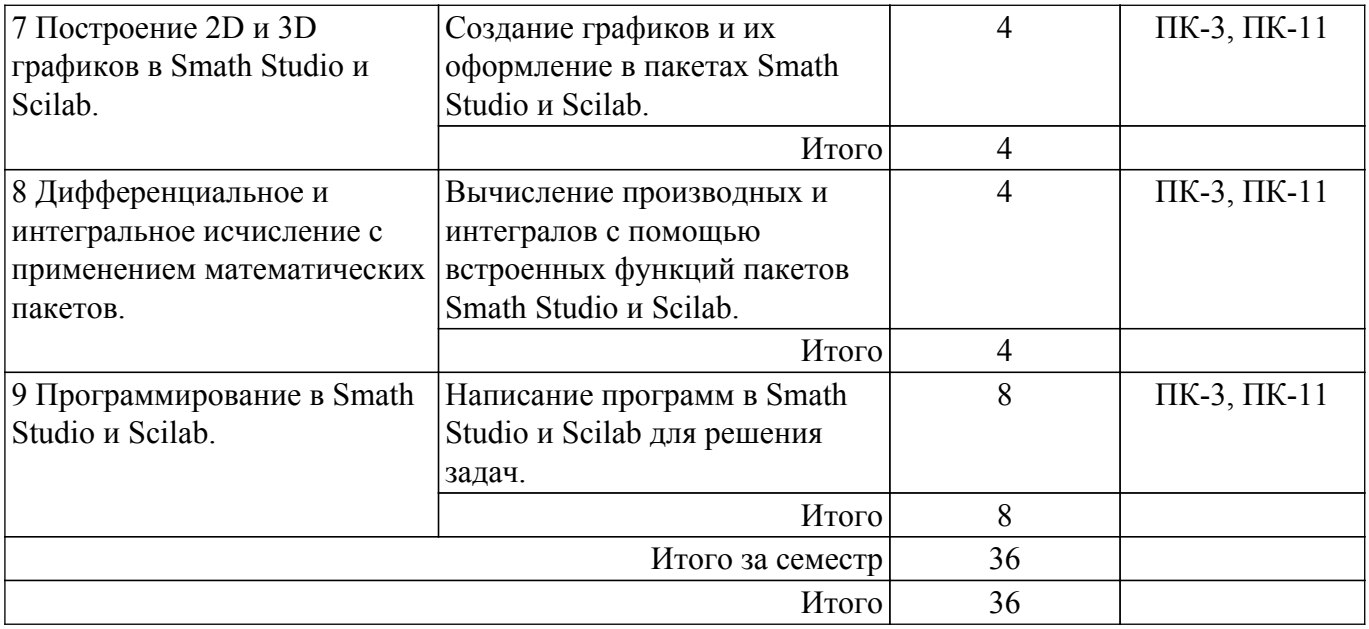

# **5.5. Курсовой проект / курсовая работа**

Не предусмотрено учебным планом

# **5.6. Самостоятельная работа**

Виды самостоятельной работы, трудоемкость и формируемые компетенции представлены в таблице 5.6.

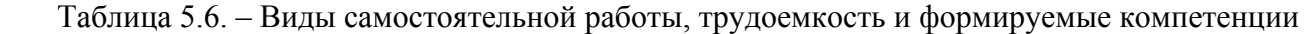

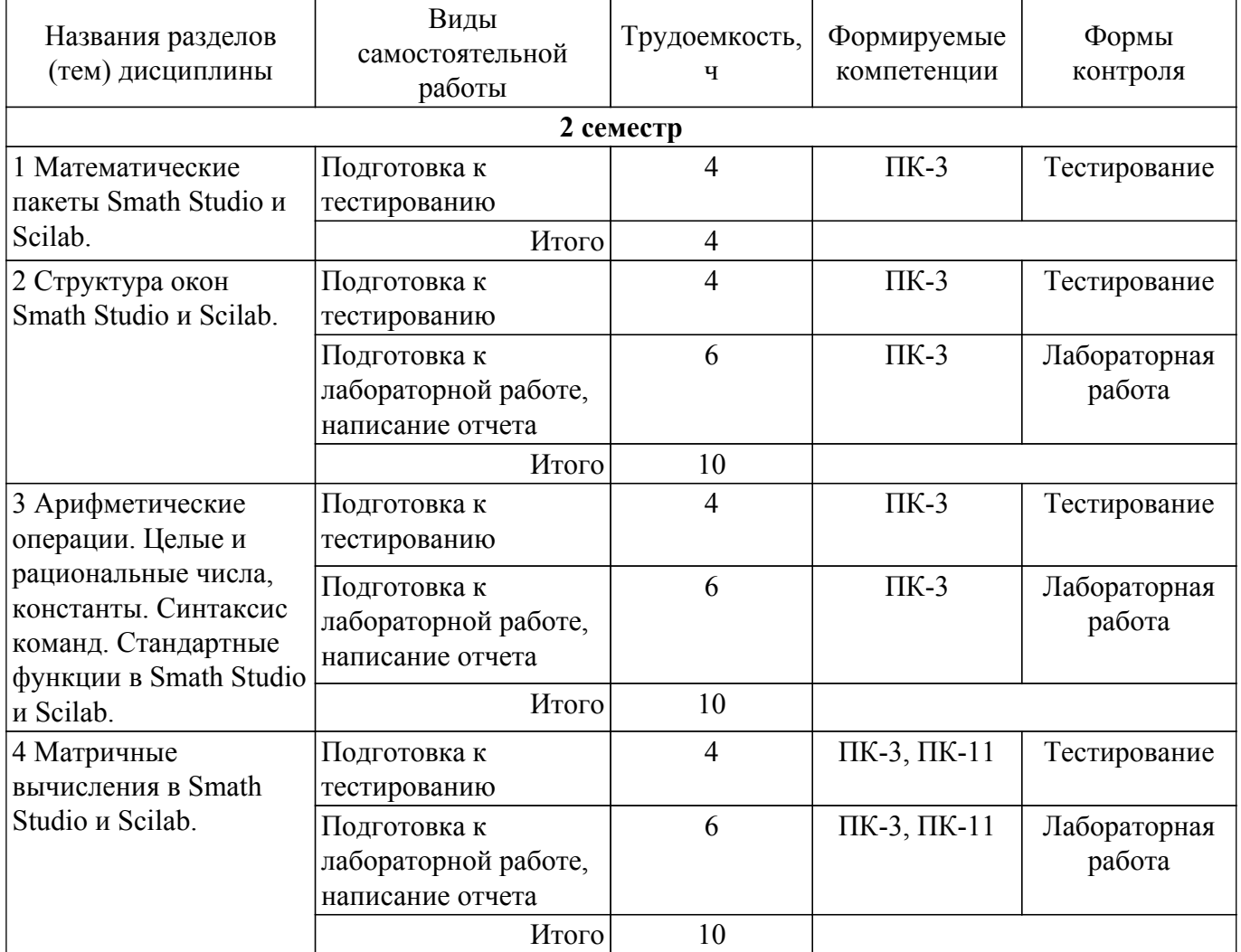

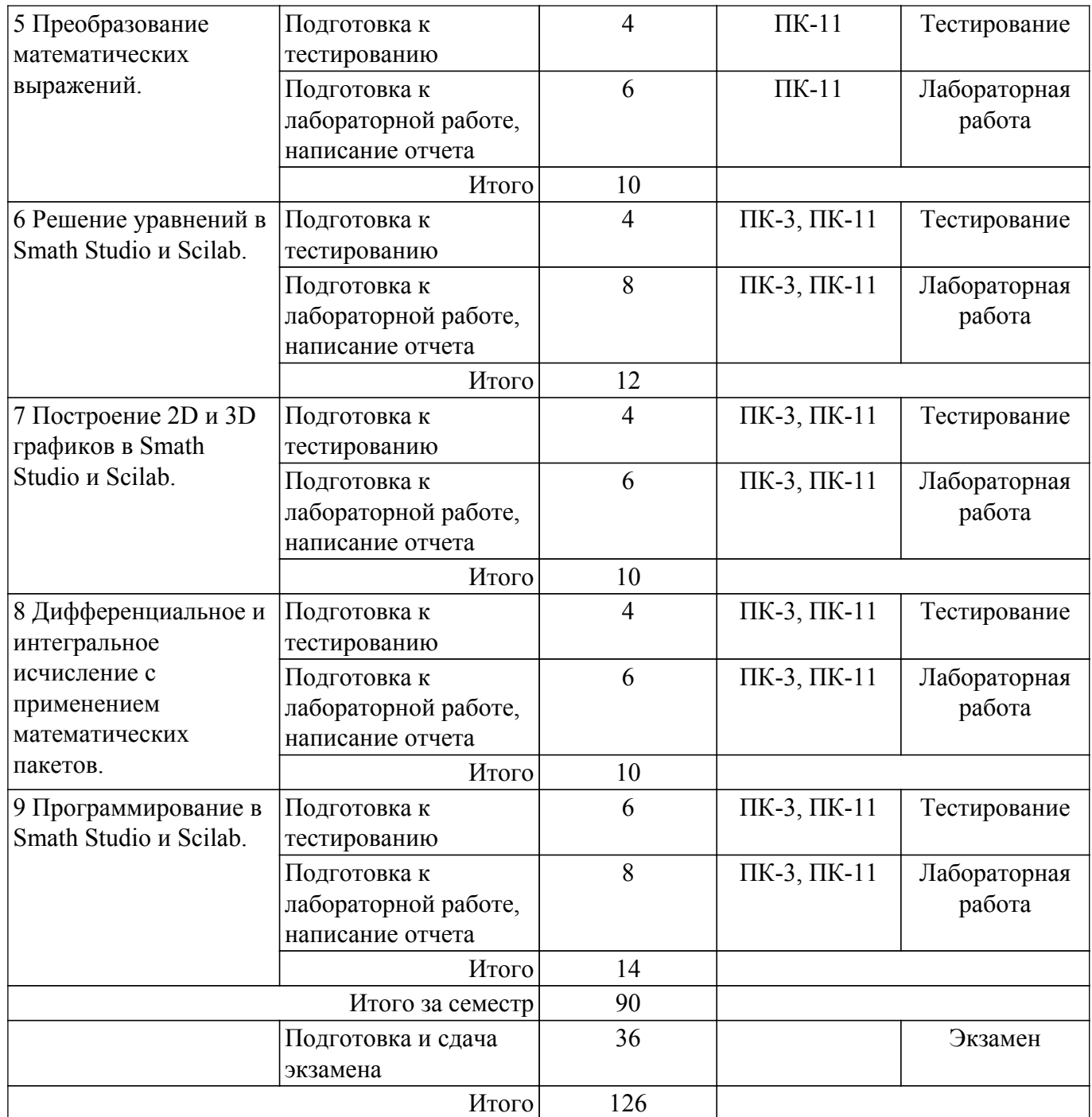

## **5.7. Соответствие компетенций, формируемых при изучении дисциплины, и видов учебной деятельности**

Соответствие компетенций, формируемых при изучении дисциплины, и видов учебной деятельности представлено в таблице 5.7.

Таблица 5.7 – Соответствие компетенций, формируемых при изучении дисциплины, и видов занятий

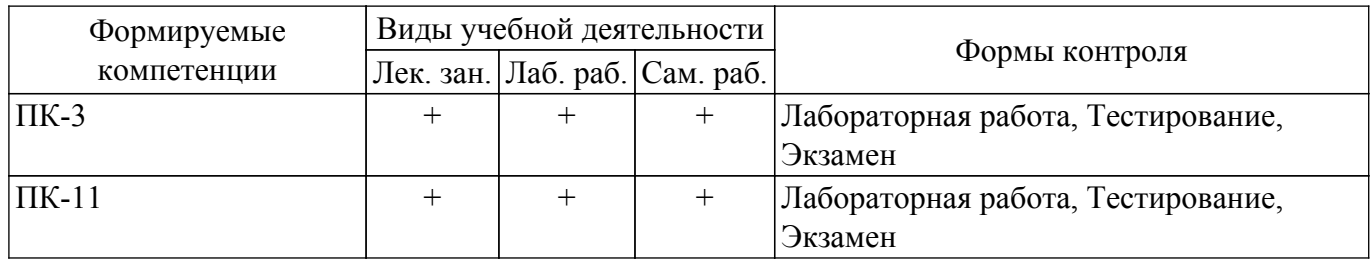

## **6. Рейтинговая система для оценки успеваемости обучающихся**

## **6.1. Балльные оценки для форм контроля**

Балльные оценки для форм контроля представлены в таблице 6.1. Таблица 6.1 – Балльные оценки

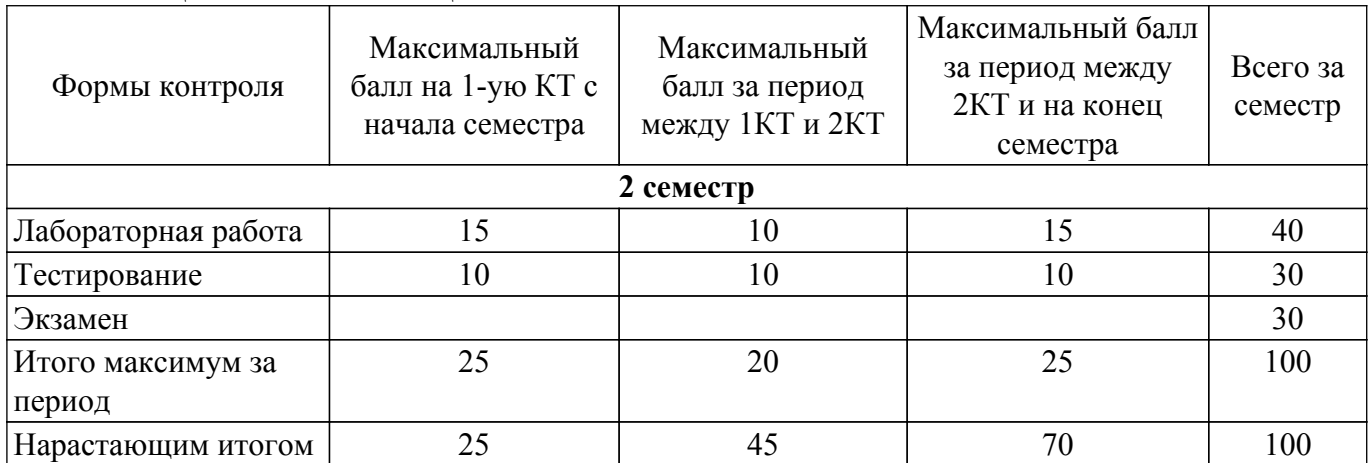

## **6.2. Пересчет баллов в оценки за текущий контроль**

Пересчет баллов в оценки за текущий контроль представлен в таблице 6.2. Таблица 6.2 – Пересчет баллов в оценки за текущий контроль

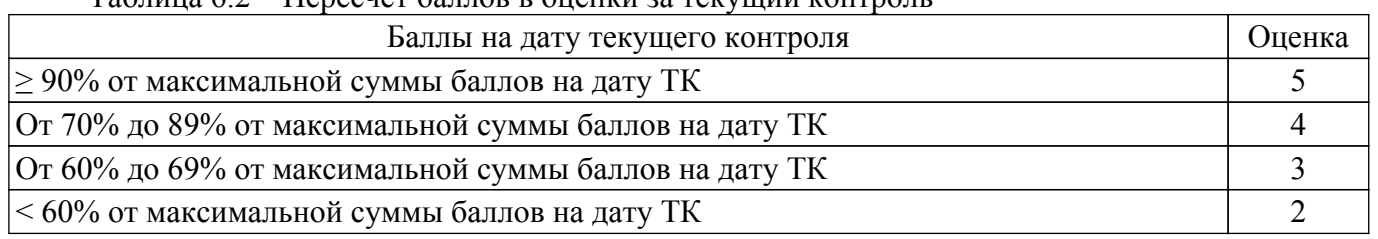

## **6.3. Пересчет суммы баллов в традиционную и международную оценку**

Пересчет суммы баллов в традиционную и международную оценку представлен в таблице 6.3.

Таблица 6.3 – Пересчет суммы баллов в традиционную и международную оценку

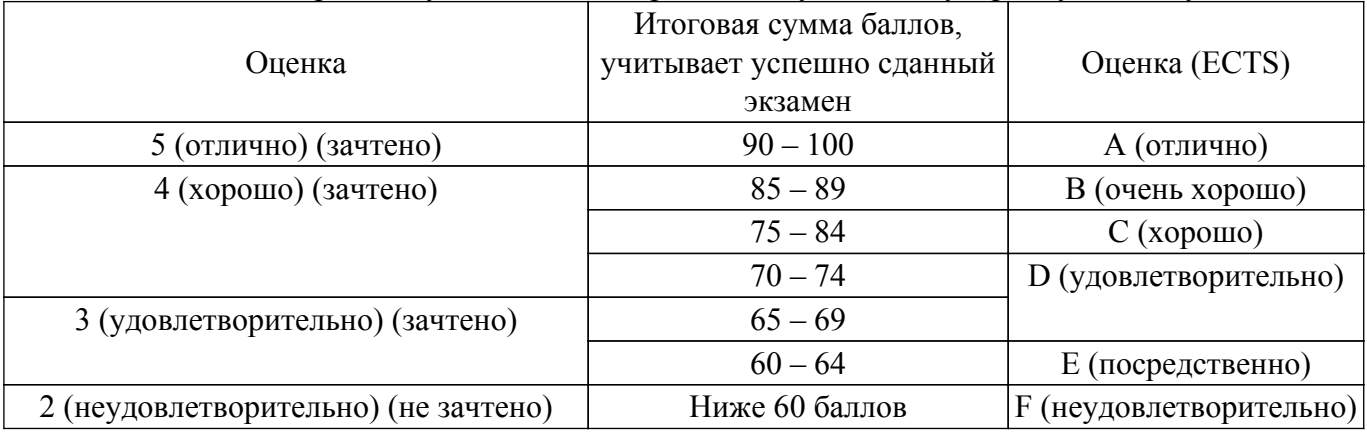

## **7. Учебно-методическое и информационное обеспечение дисциплины**

## **7.1. Основная литература**

1. Титов, А. Н. Решение математических задач в интегрированной среде Scilab : учебнометодическое пособие / А. Н. Титов, Р. Ф. Тазиева. — Казань : КНИТУ, 2022. — 164 с. [Электронный ресурс]: — Режим доступа: <https://e.lanbook.com/book/331022>.

## **7.2. Дополнительная литература**

1. Ревинская, О. Г. Символьные вычисления в MatLab : учебное пособие для вузов / О. Г. Ревинская. — Санкт-Петербург : Лань, 2020. — 528 с. [Электронный ресурс]: — Режим доступа: <https://e.lanbook.com/book/149344>.

## **7.3. Учебно-методические пособия**

#### **7.3.1. Обязательные учебно-методические пособия**

1. Прикладная информатика: Методические указания по выполнению лабораторных и самостоятельных работ / Е. А. Шельмина - 2018. 35 с. [Электронный ресурс]: — Режим доступа: [https://edu.tusur.ru/publications/7356.](https://edu.tusur.ru/publications/7356)

#### **7.3.2. Учебно-методические пособия для лиц с ограниченными возможностями здоровья и инвалидов**

Учебно-методические материалы для самостоятельной и аудиторной работы обучающихся из числа лиц с ограниченными возможностями здоровья и инвалидов предоставляются в формах, адаптированных к ограничениям их здоровья и восприятия информации.

## **Для лиц с нарушениями зрения:**

– в форме электронного документа;

– в печатной форме увеличенным шрифтом.

#### **Для лиц с нарушениями слуха:**

– в форме электронного документа;

– в печатной форме.

#### **Для лиц с нарушениями опорно-двигательного аппарата:**

- в форме электронного документа;
- в печатной форме.

#### **7.4. Современные профессиональные базы данных и информационные справочные системы**

1. При изучении дисциплины рекомендуется обращаться к современным базам данных, информационно-справочным и поисковым системам, к которым у ТУСУРа открыт доступ: <https://lib.tusur.ru/ru/resursy/bazy-dannyh>.

#### **8. Материально-техническое и программное обеспечение дисциплины**

#### **8.1. Материально-техническое и программное обеспечение для лекционных занятий**

Для проведения занятий лекционного типа, групповых и индивидуальных консультаций, текущего контроля и промежуточной аттестации используется учебная аудитория с достаточным количеством посадочных мест для учебной группы, оборудованная доской и стандартной учебной мебелью. Имеются мультимедийное оборудование и учебно-наглядные пособия, обеспечивающие тематические иллюстрации по лекционным разделам дисциплины.

#### **8.2. Материально-техническое и программное обеспечение для лабораторных работ**

Аудитория для лабораторных и практических занятий: учебная аудитория для проведения занятий практического типа, учебная аудитория для проведения занятий лабораторного типа, помещение для курсового проектирования (выполнения курсовых работ), помещение для проведения групповых и индивидуальных консультаций, помещение для проведения текущего контроля и промежуточной аттестации, помещение для самостоятельной работы; 634034, Томская область, г. Томск, Вершинина улица, д. 74, 424 ауд.

Описание имеющегося оборудования:

- Проектор;
- Проекционный экран;
- Магнитно-маркерная доска;
- Комплект специализированной учебной мебели;

- Рабочее место преподавателя.

Программное обеспечение:

- 7-Zip;
- Google Chrome;
- Microsoft Office 95;
- Microsoft Windows 7 Pro;
- OpenOffice;
- Scilab;
- Smath Studio Desktop 0.98;

Аудитория для лабораторных и практических занятий: учебная аудитория для проведения занятий практического типа, учебная аудитория для проведения занятий лабораторного типа, помещение для курсового проектирования (выполнения курсовых работ), помещение для проведения групповых и индивидуальных консультаций, помещение для проведения текущего контроля и промежуточной аттестации, помещение для самостоятельной работы; 634034, Томская область, г. Томск, Вершинина улица, д. 74, 426 ауд.

Описание имеющегося оборудования:

- Проектор;
- Проекционный экран;
- Магнитно-маркерная доска;
- Комплект специализированной учебной мебели;
- Рабочее место преподавателя.
- Программное обеспечение:
- 7-Zip;
- Google Chrome;
- Microsoft Office 95;
- Microsoft Windows 7 Pro;
- OpenOffice;
- Scilab;
- Smath Studio Desktop 0.98;

#### **8.3. Материально-техническое и программное обеспечение для самостоятельной работы**

Для самостоятельной работы используются учебные аудитории (компьютерные классы), расположенные по адресам:

- 634050, Томская область, г. Томск, Ленина проспект, д. 40, 233 ауд.;
- 634045, Томская область, г. Томск, ул. Красноармейская, д. 146, 209 ауд.;
- 634034, Томская область, г. Томск, Вершинина улица, д. 47, 126 ауд.;
- 634034, Томская область, г. Томск, Вершинина улица, д. 74, 207 ауд.
- Описание имеющегося оборудования:
- учебная мебель;
- компьютеры;

- компьютеры подключены к сети «Интернет» и обеспечивают доступ в электронную информационно-образовательную среду ТУСУРа.

Перечень программного обеспечения:

- Microsoft Windows;
- OpenOffice;
- Kaspersky Endpoint Security 10 для Windows;
- 7-Zip;
- Google Chrome.

#### **8.4. Материально-техническое обеспечение дисциплины для лиц с ограниченными возможностями здоровья и инвалидов**

Освоение дисциплины лицами с ограниченными возможностями здоровья и инвалидами осуществляется с использованием средств обучения общего и специального назначения.

При занятиях с обучающимися с **нарушениями слуха** предусмотрено использование звукоусиливающей аппаратуры, мультимедийных средств и других технических средств приема/передачи учебной информации в доступных формах, мобильной системы преподавания для обучающихся с инвалидностью, портативной индукционной системы. Учебная аудитория, в которой занимаются обучающиеся с нарушением слуха, оборудована компьютерной техникой, аудиотехникой, видеотехникой, электронной доской, мультимедийной системой.

При занятиях с обучающимися с **нарушениями зрения** предусмотрено использование в лекционных и учебных аудиториях возможности просмотра удаленных объектов (например, текста на доске или слайда на экране) при помощи видеоувеличителей для комфортного просмотра.

При занятиях с обучающимися с **нарушениями опорно-двигательного аппарата** используются альтернативные устройства ввода информации и другие технические средства приема/передачи учебной информации в доступных формах, мобильной системы обучения для людей с инвалидностью.

## **9. Оценочные материалы и методические рекомендации по организации изучения дисциплины**

## **9.1. Содержание оценочных материалов для текущего контроля и промежуточной аттестации**

Для оценки степени сформированности и уровня освоения закрепленных за дисциплиной компетенций используются оценочные материалы, представленные в таблице 9.1. Таблица 9.1 – Формы контроля и оценочные материалы

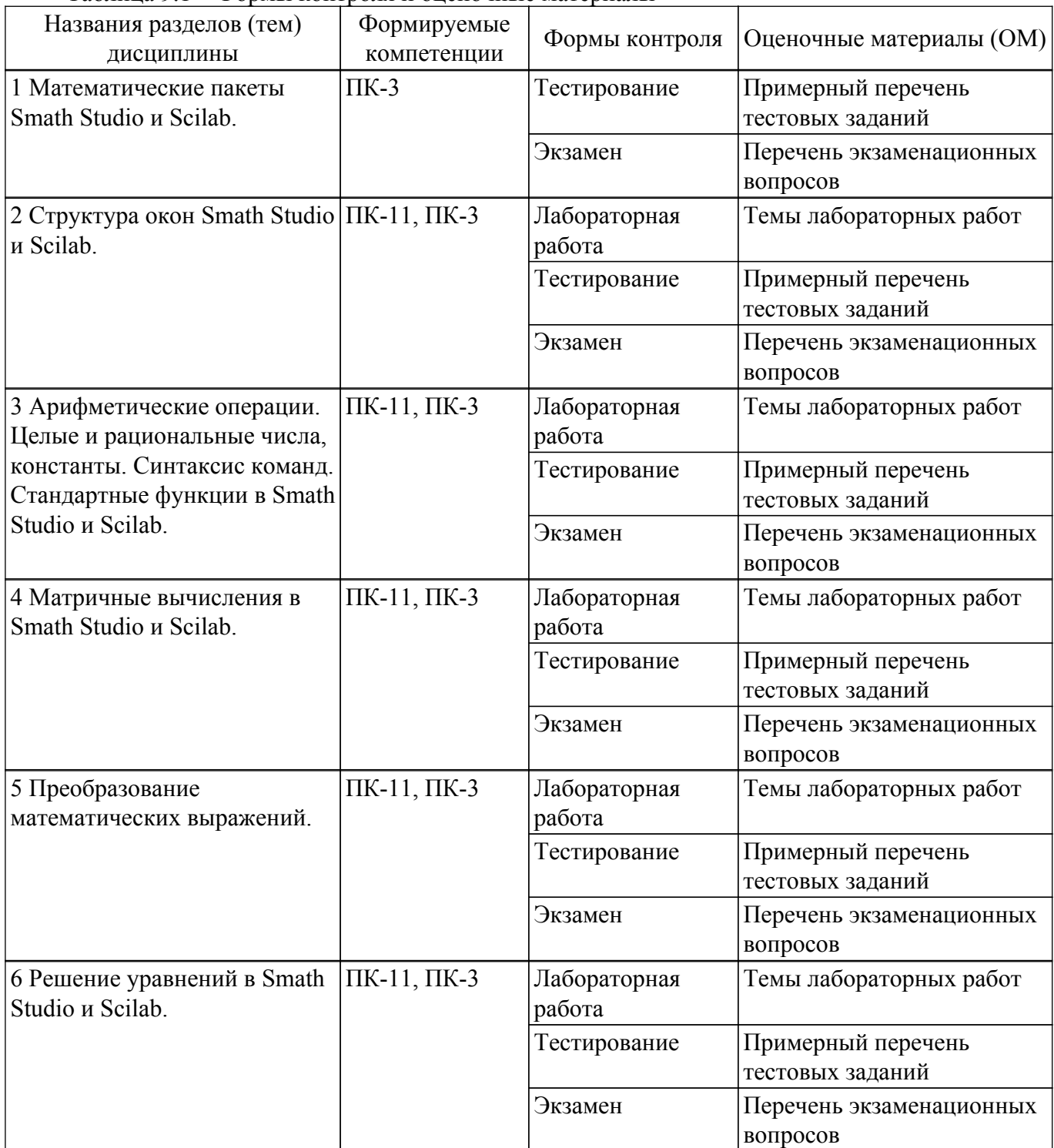

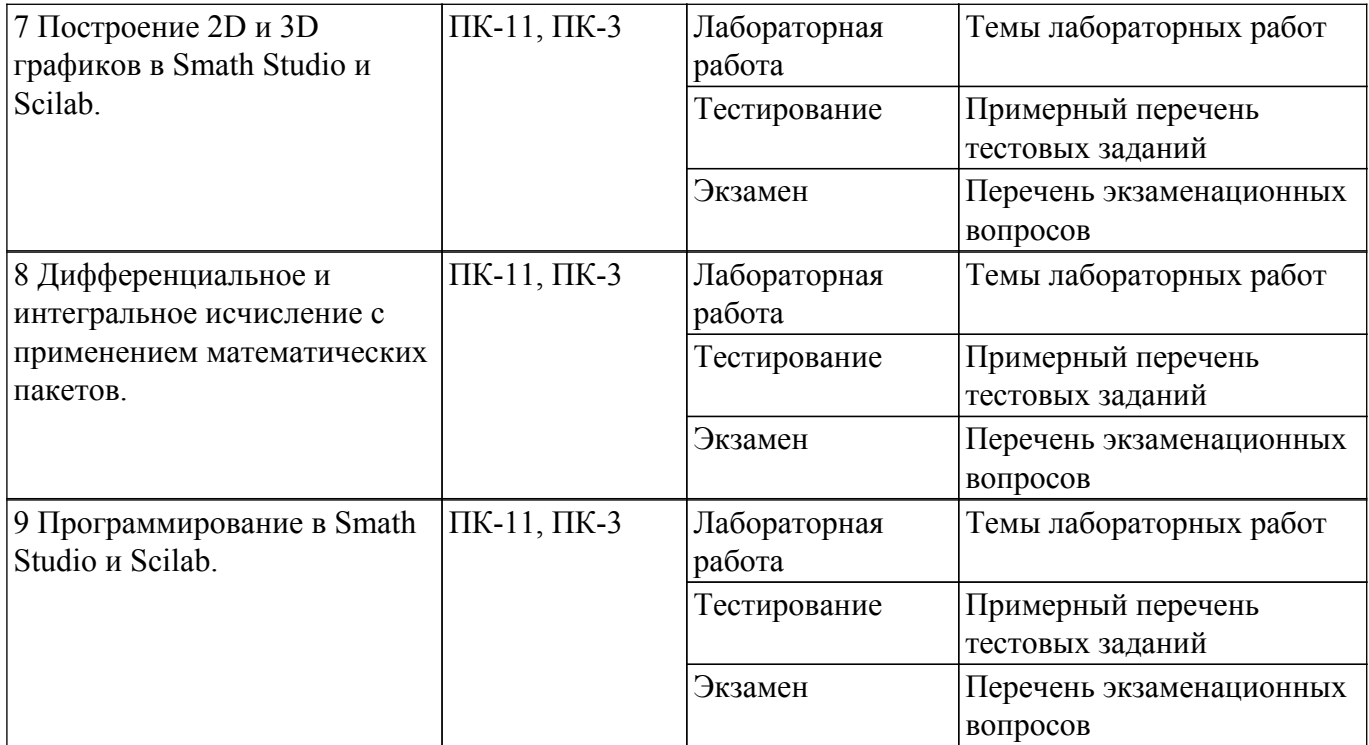

Шкала оценки сформированности отдельных планируемых результатов обучения по дисциплине приведена в таблице 9.2.

Таблица 9.2 – Шкала оценки сформированности планируемых результатов обучения по дисциплине

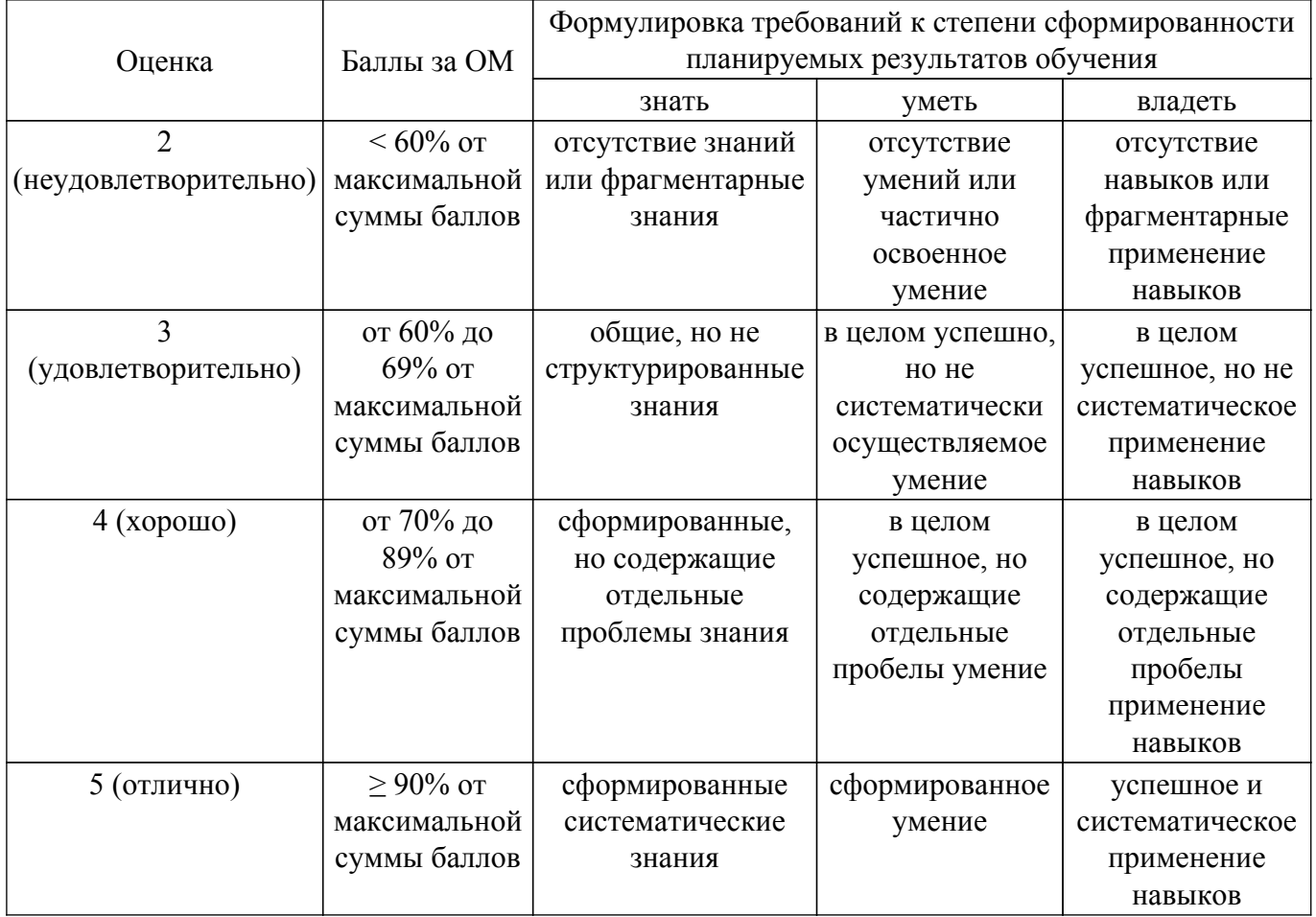

Шкала комплексной оценки сформированности компетенций приведена в таблице 9.3. Таблица 9.3 – Шкала комплексной оценки сформированности компетенций

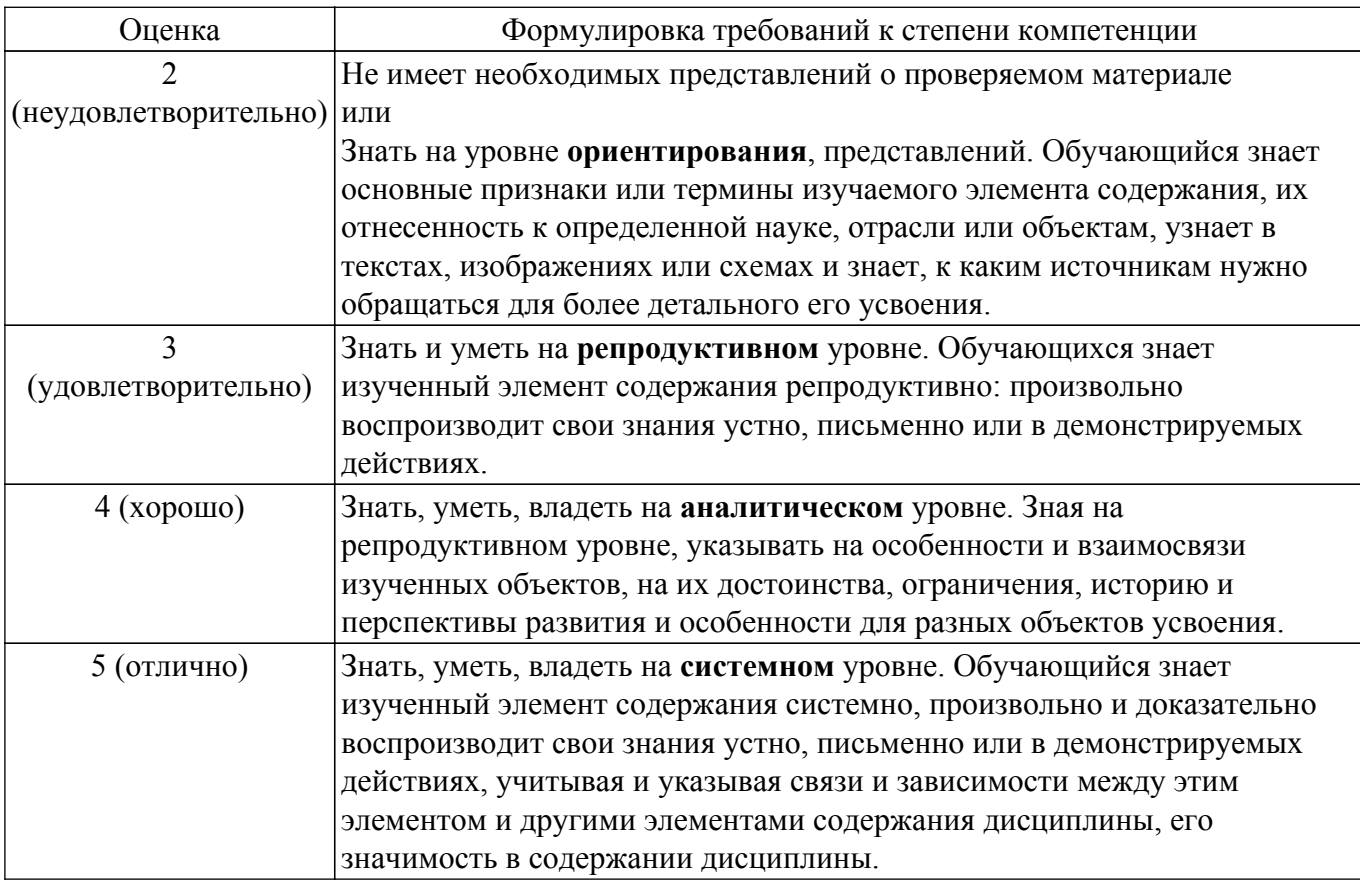

## 9.1.1. Примерный перечень тестовых заданий

- 1. Для решения каких практических задач используется пакет Smath Studio...
	- а. для работы с графическими файлами
	- b. для создания, редактирования и просмотра текстовых документов
	- с. для выполнения арифметических вычислений
	- d. для создания презентаций
- 2. Как называется поименованный объект, которому можно присваивать разные значения при использовании современных инструментальных средств Smath Studio и Scilab? а. переменная
	- **b.** константа
	- с. результат вычислений
	- d. арифметическая операция
- 3. Отметьте операторы, которые используются для присвоения значения переменной в Smath Studio:
	- $a_{\cdot} :=$
	- $b_{i} =$
	- $c =$
	- $d <$
- 4. Как в Smath Studio называется панель инструментов, на которой присутствует кнопка оператора присваивания:
	- а. стандартная
	- **b.** форматирование
	- с. арифметика
	- d. инструменты графиков
- 5. Как в Smath Studio определяется ранжированная переменная х?
	- a  $x=5$
	- $h \, x = 1011h$
	- c.  $x:=1,1.2...5$
	- d.  $x:=4+3i$
- 6. С какого символа начинается комментарий в Scilab?
	- $a.$ //
- $h *$
- $c_{n} =$
- $d_{\cdot} :=$
- 7. Какой знак в Scilab используется для возведения в степень?
	- $a^*$
	- $h. * =$
	- c.  $^\wedge$
	- $d /$
- 8. Какая встроенная функция в Scilab используется для сортировки массива X?
	- $a.$  Sort $(X)$
	- b. Sortirovka $(X)$
	- c. Summ $(X)$
	- $d. Abs(X)$
- 9. Какая встроенная функция в Scilab используется для определения количества элементов в массиве Х?
	- a. Kol  $vo(X)$
	- b. length $(X)$
	- c. kol  $el(X)$
	- $d. Abs(X)$
- 10. Какая функция используется в Scilab для построения двумерного графика?
	- a. Plot
	- **b** Plot3D
	- c Line
	- d. Graph

# 9.1.2. Перечень экзаменационных вопросов

- 1. Системы компьютерной математики: основные понятия и классификация.
- 2. Основы работы в программах Smath Studio и Scilab.
- 3. Структура окон Smath Studio и Scilab.
- 4. Арифметические операции. Целые и рациональные числа, константы в Smath Studio и Scilab.
- 5. Синтаксис команд в Smath Studio и Scilab.
- 6. Стандартные функции в Smath Studio и Scilab.
- 7. Операции над матрицами в Smath Studio.
- 8. Операции над матрицами в Scilab.
- 9. Преобразование математических выражений с помощью средств Smath Studio и Scilab.
- 10. Решение уравнений в пакете Smath Studio.
- 11. Решение уравнений в пакете Scilab.
- 12. Решение систем уравнений в пакете Smath Studio.
- 13. Решение систем уравнений в пакете Scilab.
- 14. Построение 2D и 3D графиков в Smath Studio.
- 15. Построение 2D и 3D графиков в Scilab.
- 16. Функции для оформления графиков в Scilab.
- 17. Лифференциальное исчисление в пакетах Smath Studio и Scilab.
- 18. Интегральное исчисление в пакетах Smath Studio и Scilab.
- 19. Элементы программирования в Smath Studio.
- 20. Элементы программирования в Scilab.

# 9.1.3. Темы лабораторных работ

- 1. Изучение интерфейса пакетов Smath Studio и Scilab.
- 2. Арифметические операции. Целые и рациональные числа, константы. Синтаксис команд. Стандартные функции в Smath Studio и Scilab.
- 3. Операции и функции для обработки матриц в пакетах Smath Studio и Scilab.
- 4. Преобразование математических выражений с помощью средств математических пакетов Smath Studio u Scilab
- 5. Решение уравнений и систем уравнений.
- 6. Создание графиков и их оформление в пакетах Smath Studio и Scilab.
- 7. Вычисление производных и интегралов с помощью встроенных функций пакетов Smath Studio и Scilab.
- 8. Написание программ в Smath Studio и Scilab для решения задач.

#### 9.2. Методические рекомендации

Учебный материал излагается в форме, предполагающей самостоятельное мышление студентов, самообразование. При этом самостоятельная работа студентов играет решающую роль в ходе всего учебного процесса.

Начать изучение дисциплины необходимо со знакомства с рабочей программой, списком учебно-методического и программного обеспечения. Самостоятельная работа студента включает работу с учебными материалами, выполнение контрольных мероприятий, предусмотренных учебным планом.

В процессе изучения дисциплины для лучшего освоения материала необходимо регулярно обращаться к рекомендуемой литературе и источникам, указанным в учебных материалах; пользоваться через кабинет студента на сайте Университета образовательными ресурсами электронно-библиотечной системы, а также общедоступными интернет-порталами, содержащими научно-популярные и специализированные материалы, посвященные различным аспектам учебной дисциплины.

При самостоятельном изучении тем следуйте рекомендациям:

- чтение или просмотр материала осуществляйте со скоростью, достаточной для индивидуального понимания и освоения материала, выделяя основные идеи; на основании изученного составить тезисы. Освоив материал, попытаться соотнести теорию с примерами из практики;

- если в тексте встречаются незнакомые или малознакомые термины, следует выяснить их значение для понимания дальнейшего материала;

- осмысливайте прочитанное и изученное, отвечайте на предложенные вопросы.

Студенты могут получать индивидуальные консультации, в т.ч. с использованием средств телекоммуникации.

По дисциплине могут проводиться дополнительные занятия, в т.ч. в форме вебинаров. Расписание вебинаров и записи вебинаров публикуются в электронном курсе / электронном журнале по дисциплине.

#### 9.3. Требования к оценочным материалам для лиц с ограниченными возможностями здоровья и инвалидов

Для лиц с ограниченными возможностями здоровья и инвалидов предусмотрены дополнительные оценочные материалы, перечень которых указан в таблице 9.4.

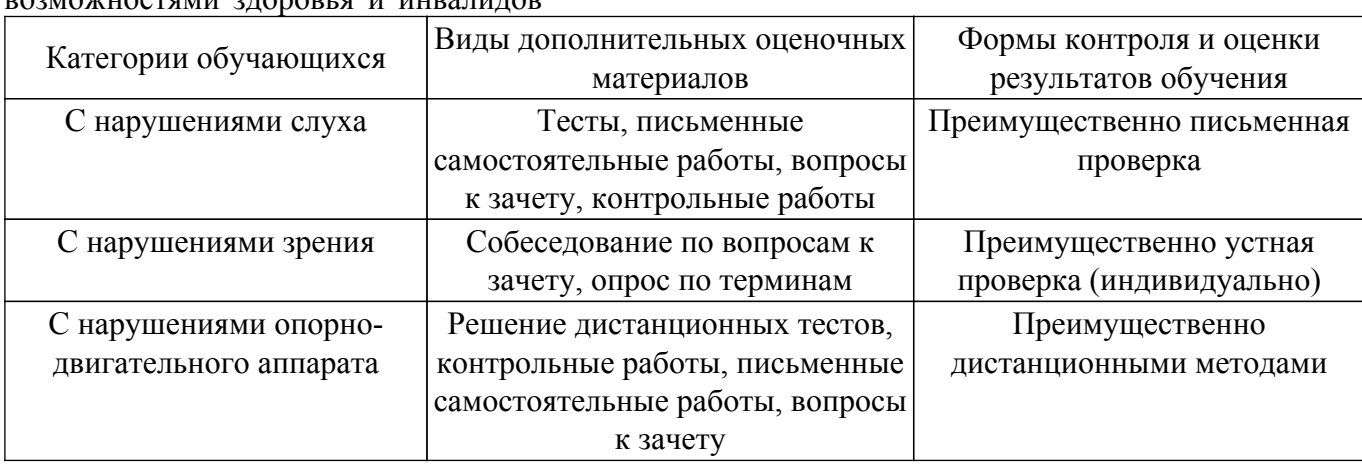

Таблица 9.4 - Дополнительные материалы оценивания для лиц с ограниченными **RO3MOXHOCTSMU 3HODORLS U UHRAHUHOR** 

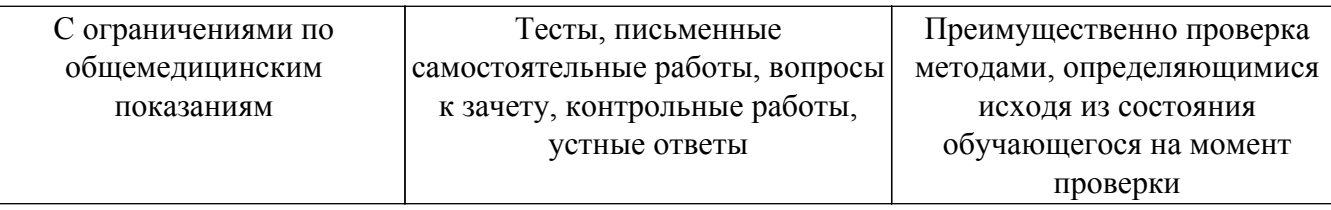

#### **9.4. Методические рекомендации по оценочным материалам для лиц с ограниченными возможностями здоровья и инвалидов**

Для лиц с ограниченными возможностями здоровья и инвалидов предусматривается доступная форма предоставления заданий оценочных средств, а именно:

- в печатной форме;
- в печатной форме с увеличенным шрифтом;
- в форме электронного документа;
- методом чтения ассистентом задания вслух;
- предоставление задания с использованием сурдоперевода.

Лицам с ограниченными возможностями здоровья и инвалидам увеличивается время на подготовку ответов на контрольные вопросы. Для таких обучающихся предусматривается доступная форма предоставления ответов на задания, а именно:

- письменно на бумаге;
- набор ответов на компьютере;
- набор ответов с использованием услуг ассистента;

– представление ответов устно.

Процедура оценивания результатов обучения лиц с ограниченными возможностями здоровья и инвалидов по дисциплине предусматривает предоставление информации в формах, адаптированных к ограничениям их здоровья и восприятия информации:

#### **Для лиц с нарушениями зрения:**

- в форме электронного документа;
- в печатной форме увеличенным шрифтом.
- **Для лиц с нарушениями слуха:**
- в форме электронного документа;

– в печатной форме.

## **Для лиц с нарушениями опорно-двигательного аппарата:**

#### – в форме электронного документа;

– в печатной форме.

При необходимости для лиц с ограниченными возможностями здоровья и инвалидов процедура оценивания результатов обучения может проводиться в несколько этапов.

## **ЛИСТ СОГЛАСОВАНИЯ**

Рассмотрена и одобрена на заседании кафедры ЭМИС протокол № 7 — от «<u>17 » – 2 —</u> 20<u>23</u> г.

# **СОГЛАСОВАНО:**

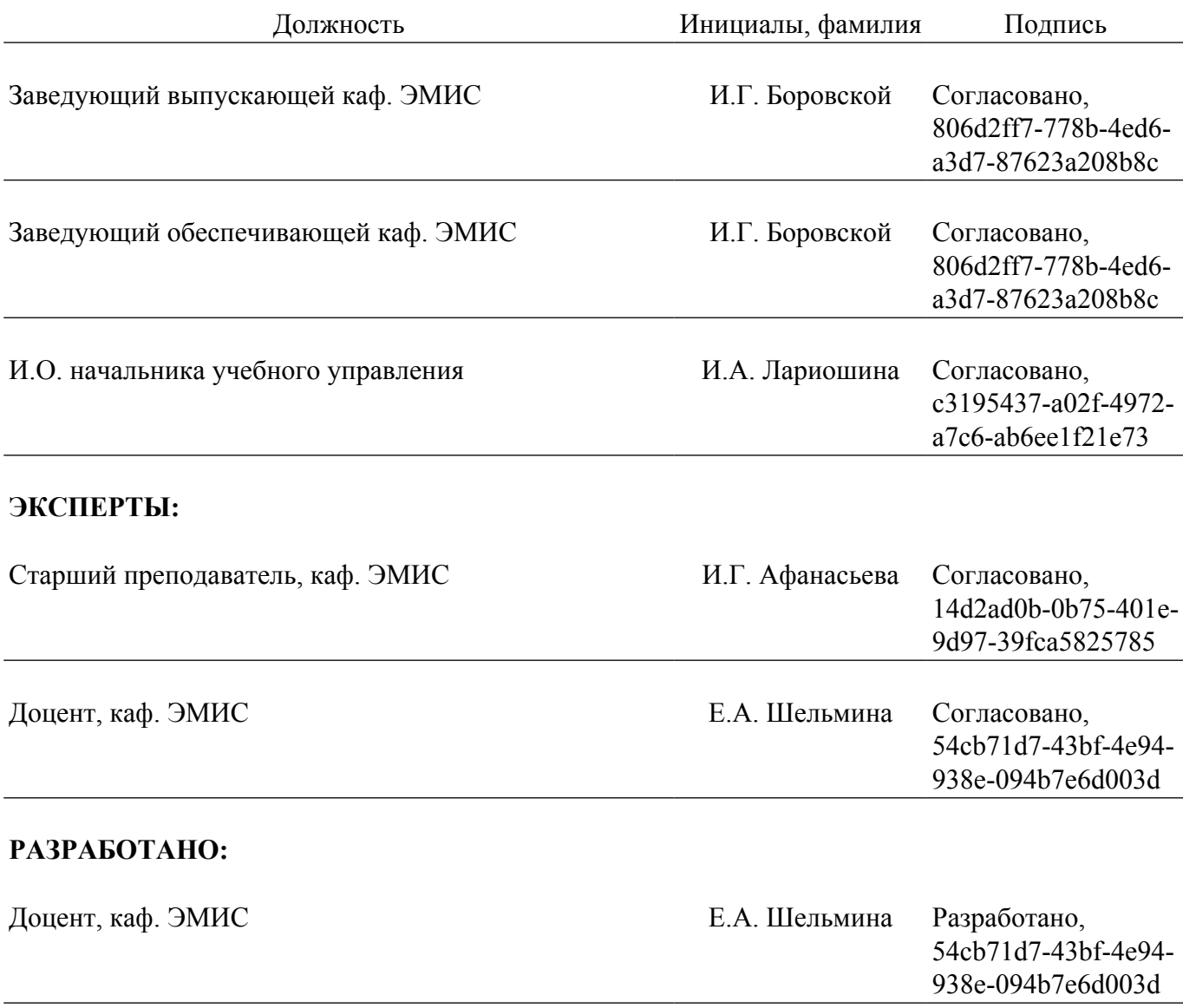